AutoCAD Crack [Win/Mac] [March-2022]

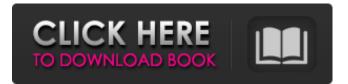

#### AutoCAD Crack+ With Key Download For Windows

Image: Autodesk Autodesk created AutoCAD 2022 Crack in 1982 as a desktop application that runs on internal graphics processors. In 1986, the application first became available on a network. Before its sale in 2000, Autodesk offered AutoCAD as a subscription service. It is also available as a stand-alone product or as part of the Autodesk Vault service. There is a free, crossplatform version that runs on Windows, Mac OS X, and Linux. Key Features [Download Preview] Here you will find the key features of AutoCAD LT 2019. This is a free and open source version of Autodesk CAD software. The latest free version of AutoCAD software for MacOS, Windows, and Linux is 2019. Creating drawings with special effects such as gradients, wood grain, and watercolors is a specialty of this software. The graphical interface looks professional and easy to understand. In addition, AutoCAD is also available as mobile and web apps for iOS, Android, and Windows mobile devices. As a professional autocad user, you can modify, edit, and create drawings or DWFs (Design Web Format). When you purchase AutoCAD from Autodesk, you get a lifetime subscription for free updates. Let's explore the top 10 reasons to upgrade to AutoCAD 2019. Download AutoCAD LT 2019 1. Offer Free Lifetime Updates With a subscription to AutoCAD, you get access to all updates released for the whole duration of your subscription. Autodesk offers a free, open-source version of AutoCAD. This version is free, and you can download it from the Autodesk website. You can get a free version of AutoCAD that is not limited to upgrades. 2. Built-in Editors The built-in editors enable you to design objects such as walls, floors, roofs, and components. You can modify, edit, and create drawings or DWFs (Design Web Format). The built-in toolbars provide options for standard or advanced operations. 3. More Functions You will find more functions in AutoCAD 2019. You will be able to modify and edit the drawing, activate the graphics, set up default values, and print the drawing. You can select different templates to work with or create a

## AutoCAD Crack +

Source code is available for download. The source code is available as the 'C source' file. An Open-source Python implementation of the Python API is also available. It is called "AutoCAD Through Python" (ATP) and is made available under the Apache 2.0 open source licence. As of version 3.1, ObjectARX was replaced by the proprietary Addin library for version 2013 and later. XML Since AutoCAD 2002 the drawing objects have been serialized in XML format. With AutoCAD XAML (Autodesk XML Authoring Language) the graphical user interface (GUI) as well as the backend are based on XML. See also Comparison of CAD editors for architecture Comparison of CAD editors for mechanical design Comparison of CAD editors for civil engineering Comparison of CAD editors for geographic information systems Comparison of CAD editors for surface modeling Comparison of CAD editors for automotive design Comparison of CAD editors for electro-mechanical design Comparison of CAD editors for electrical design Comparison of CAD editors for mechatronics design Comparison of CAD editors for architectural design Comparison of CAD editors for electronics design Comparison of CAD editors for geographic information systems Comparison of CAD editors for mechanical design Comparison of CAD editors for architecture Comparison of CAD editors for mechanical design Comparison of CAD editors for computer-aided design Comparison of CAD editors for geographic information systems Comparison of CAD editors for engineering design Comparison of CAD editors for laser scanning Comparison of CAD editors for mechanical design Comparison of CAD editors for mechatronics design Comparison of CAD editors for electrical design Comparison of CAD editors for surface modeling Comparison of CAD editors for architectural design Comparison of CAD editors for architecture Comparison of CAD editors for mechanical design Comparison of CAD editors for architectural design Comparison of CAD editors for mechanical design Comparison of CAD editors for mechanical design Comparison of CAD editors for mechatronics design Comparison of CAD editors for electrical design Comparison of CAD editors for laser scanning Comparison of CAD editors for electrical design Comparison of CAD editors for electro-mechanical design Comparison of CAD editors for architectural design Comparison of CAD editors for architecture Comparison of CAD editors for mechanical design Comparison of CAD editors for mechatronics design Comparison of CAD editors for architecture Comparison of CAD editors for mechanical design Comparison of CAD editors for architecture Comparison of CAD editors for mechatronics design Comparison of CAD editors for electrical design Comparison of CAD editors for a1d647c40b

# AutoCAD

Go to File > AutoCAD > 2017 > Activate and Enter the activation code for activation. Download the crack file and install it. I do not own any copyright to the Autocad name. The creator of the crack file, did not ask for any permission. It's just a simple crack for Autocad 2017. 1. Field of the Invention This invention relates to a magnetic recording medium for audio-visual magnetic recording and a manufacturing method therefor. 2. Prior Art Currently, the audio-visual magnetic recording systems are indispensable as electronic audio-visual recording systems. In a video tape recorder (VTR), it is desirable that the surface of a magnetic tape used for the recording be made smooth in order to obtain smooth reproduced images of high quality. There have been a variety of methods of making the surface of the magnetic tape smooth. One method is to make the surface of a tape, which is wound around a supply reel, smooth and then coat the surface of the tape with a smoothness-imparting agent. Another method is to wind the magnetic tape on a supply reel while a smoothing roller is being applied to the surface of the magnetic tape. The tape containing the smoothing roller is wound around a take-up reel and the take-up reel is rotated to impart a certain degree of smoothness to the tape. In the method wherein the smoothing roller is applied to the surface of the tape before winding the tape around the take-up reel, the tape tends to gather between the smoothing roller and the take-up reel. If the tape gathers in this manner, the thickness of the tape increases at the tape ends. This results in increased contact between the magnetic layer and a magnetic head at the tape ends. If a tracking servo is used, the data signals recorded in the magnetic tape will be distorted. The tape is generally wound around the take-up reel at a speed of 3,000 to 4,000 rpm, or so. It is also necessary to adjust the tension on the tape. If the tape is too slack, it may not be satisfactorily wound around the take-up reel. Conversely, if the tape is too taut, it may tend to be easily wound off the take-up reel. If the tape tends to be slack, the tape speed is increased to make the tape more taut. If the tape speed is increased in this manner, a tracking servo cannot be performed. In addition.

## What's New in the?

Rapidly send and incorporate feedback into your designs. Import feedback from printed paper or PDFs and add changes to your drawings automatically, without additional drawing steps. (video: 1:15 min.) Markup Assist helps ensure that the best representation of your designs is used by enabling you to easily and automatically add block references, annotations, and dimension text. Completely Automated Dimensioning: Set line widths and sizes using precise 0.5mm increments with the gridbased feature called "AutoDim." (video: 7:33 min.) Set line widths and sizes using precise 0.5mm increments with the gridbased feature called "AutoDim." (video: 7:33 min.) AutoDim keeps drawing dimensions aligned with parts of the drawing by creating grids and automatically adding dimension lines. If you want the dimension lines to have the same width as the line being dimensioned, choose from four different line styles: standard line, dashed line, dotted line, or dashed and dotted line. You can even change how the lines are spaced or aligned. Keep drawing dimensions aligned with parts of the drawing by creating grids and automatically adding dimension lines. If you want the dimension lines to have the same width as the line being dimensioned, choose from four different line styles: standard line, dashed line, dotted line, or dashed and dotted line. You can even change how the lines are spaced or aligned. AutoGrid: Create perfectly organized and consistent grids to help guide you when designing. The four quadrants in the grid are based on the current page orientation, you can easily customize the grid, and you can easily change the default color and grid type. Create perfectly organized and consistent grids to help guide you when designing. The four quadrants in the grid are based on the current page orientation, you can easily customize the grid, and you can easily change the default color and grid type. Automatic Arcs and Splines: When drawing arcs and splines, you can choose from five different arc styles, or you can create your own custom arc style that is always a perfect circle. When drawing arcs and splines, you can choose from five different arc styles, or you can create your own custom arc style that is always a perfect circle. Angle Calculations: Turn complex math problems into simple steps that you can visualize. In AutoCAD, there's math that you need to know to get the

# System Requirements For AutoCAD:

Minimum: OS: Windows XP / Vista / 7 / 8 / 10 (32/64-bit) Processor: CPU 2.4GHz / AMD Athlon XP-M/Athlon 64 / Intel Pentium 3.2GHz / AMD K6 2.4GHz / AMD Athlon K6 2.6GHz Memory: 2 GB RAM Hard Disk: 2 GB available space Additional Notes: Instructions: Download from the above link and unzip this archive to the default location you

Related links: